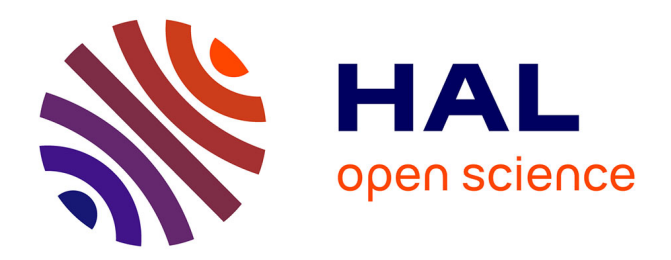

Marie Chavent, Vanessa Kuentz-Simonet, Amaury Labenne, Jérôme Saracco

### **To cite this version:**

Marie Chavent, Vanessa Kuentz-Simonet, Amaury Labenne, Jérôme Saracco. ClustGeo: an R package for hierarchical clustering with spatial constraints. Computational Statistics, 2018, 33 (4), pp.1-24.  $10.1007/\mathrm{s}00180-018-0791-1$ . hal-01664018

## **HAL Id: hal-01664018 <https://hal.science/hal-01664018>**

Submitted on 18 May 2020

**HAL** is a multi-disciplinary open access archive for the deposit and dissemination of scientific research documents, whether they are published or not. The documents may come from teaching and research institutions in France or abroad, or from public or private research centers.

L'archive ouverte pluridisciplinaire **HAL**, est destinée au dépôt et à la diffusion de documents scientifiques de niveau recherche, publiés ou non, émanant des établissements d'enseignement et de recherche français ou étrangers, des laboratoires publics ou privés.

Noname manuscript No. (will be inserted by the editor)

ClustGeo: an R package for hierarchical clustering with spatial constraints

Marie Chavent · Vanessa Kuentz-Simonet · Amaury Labenne · Jérôme Saracco

Received: date / Accepted: date

Abstract In this paper, we propose a Ward-like hierarchical clustering algorithm including spatial/geographical constraints. Two dissimilarity matrices  $D_0$  and  $D_1$  are inputted, along with a mixing parameter  $\alpha \in [0,1]$ . The dissimilarities can be non-Euclidean and the weights of the observations can be non-uniform. The first matrix gives the dissimilarities in the "feature space" and the second matrix gives the dissimilarities in the "constraint space". The criterion minimized at each stage is a convex combination of the homogeneity criterion calculated with  $D_0$  and the homogeneity criterion calculated with  $D_1$ . The idea is then to determine a value of  $\alpha$  which increases the spatial contiguity without deteriorating too much the quality of the solution based on the variables of interest i.e. those of the feature space. This procedure is illustrated on a real dataset using the R package ClustGeo.

Keywords Ward-like hierarchical clustering · Soft contiguity constraints · Pseudo-inertia · Non-Euclidean dissimilarities · Geographical distances

M. Chavent

Universit´e de Bordeaux, IMB, UMR CNRS 5251, Inria Bordeaux Sud Ouest, CQFD team, 200 Avenue de la Vieille Tour, 33405 Talence, France E-mail: marie.chavent@math.u-bordeaux.fr

V. Kuentz-Simonet IRSTEA, UR ETBX, Centre de Bordeaux, 50 avenue de Verdun, Gazinet, 33612 Cestas Cedex, France E-mail: vanessa.kuentz-simonet@irstea.fr

A. Labenne Addinsoft, 35 Place Gambetta, 33000 Bordeaux, France, E-mail: amaury.labenne@yahoo.fr

J. Saracco ENSC - Bordeaux INP, IMB, UMR CNRS 5251, Inria Bordeaux Sud Ouest, CQFD team, E-mail: jerome.saracco@ensc.fr

2 Marie Chavent et al.

#### 1 Introduction

The difficulty of clustering a set of n objects into  $k$  disjoint clusters is one that is well known among researchers. Many methods have been proposed either to find the best partition according to a dissimilarity-based homogeneity criterion, or to fit a mixture model of multivariate distribution function. However, in some clustering problems, it is relevant to impose constraints on the set of allowable solutions. In the literature, a variety of different solutions have been suggested and applied in a number of fields, including earth science, image processing, social science, and - more recently - genetics. The most common type of constraints are contiguity constraints (in space or in time). Such restrictions occur when the objects in a cluster are required not only to be similar to one other, but also to comprise a contiguous set of objects. But what is a contiguous set of objects?

Consider first that the contiguity between each pair of objects is given by a matrix  $\mathbf{C} = (c_{ij})_{n \times n}$ , where  $c_{ij} = 1$  if the *i*th and the *j*th objects are regarded as contiguous, and  $0$  if they are not. A cluster  $C$  is then considered to be contiguous if there is a path between every pair of objects in  $C$  (the subgraph is connected). Several classical clustering algorithms have been modified to take this type of constraint into account (see e.g.  $[14]$ ,  $[12]$ ,  $[4]$ ). Surveys of some of these methods can be found in [9] and [15]. For instance, the standard hierarchical procedure based on Lance and Williams formula [10] can be constrained by merging only contiguous clusters at each stage. But what defines "contiguous" clusters? Usually, two clusters are regarded as contiguous if there are two objects, one from each cluster, which are linked in the contiguity matrix. But this can lead to reversals (i.e. inversions, upward branching in the tree) in the hierarchical classification. It was proven that only the complete link algorithm is guaranteed to produce no reversals when relational constraints are introduced in the ordinary hierarchical clustering procedure [8]. Recent implementation of strict constrained clustering procedures are available in the R package const.clust [11] and in the python library clusterpy<sup>1</sup>. Hierarchical clustering of SNPs (Single Nucleotide Polymorphism) with strict adjacency constraint is also proposed in [7] and implemented in the R package BALD<sup>2</sup>. The recent R package Xplortext [3] implements also chronogically constrained agglomerative hierarchical clustering for the analysis of textual data.

The previous procedures which impose strict contiguity may separate objects which are very similar into different clusters, if they are spatially apart. Other non-strict constrained procedures have then been developed, including those referred to as soft contiguity or spatial constraints. For example, Oliver et al. [16] and Bourgault et al. [5] suggest running clustering algorithms on a modified dissimilarity matrix . This dissimilarity matrix is a combination of the matrix of geographical distances and the dissimilarity matrix computed from non geographical variables. According to the weights given to the geo-

<sup>1</sup> http://www.rise-group.org/risem/clusterpy/

<sup>2</sup> http://www.math-evry.cnrs.fr/logiciels/bald

graphical dissimilarities in this combination, the solution will have more or less spatially contiguous clusters. However, this approach raises the problem of defining weight in an objective manner.

In image processing, there are many approaches for image segmentation including for instance usage of convolution and wavelet transforms. In this field non-strict spatially constrained clustering methods have been also developed. Objects are pixels and the most common choices for the neighborhood graph are the four and eight neighbors graphs. A contiguity matrix C is used (and not a geographical dissimilarity matrix as previously) but the clusters are not strictly contiguous, as a cluster of pixels does not necessarily represent a single region on the image. Ambroise et al. [1] [2] suggest a clustering algorithm for Markov random fields based on an EM (Expectation-Maximization) algorithm. This algorithm maximizes a penalized likelihood criterion and the regularization parameter gives more or less weight to the spatial homogeneity term (the penalty term). Recent implementations of spatially-located data clustering algorithms are available in SpaCEM3<sup>3</sup> , dedicated to Spatial Clustering with EM and Markov Models. This software uses the model proposed in [18] for gene clustering via integrated Markov models. In a similar vein, Miele et al. [13] proposed a model-based spatially constrained method for the clustering of ecological networks. This method embeds geographical information within a EM regularization framework by adding some constraints to the maximum likelihood estimation of parameters. The associated R package is available at http://lbbe.univ-lyon1.fr/geoclust. Note that all these methods are partitioning methods and that the constraints are neighborhood constraints.

In this paper, we propose a hierarchical clustering (and not partitioning) method including spatial constraints (not necessarily neighborhood constraints). This Ward-like algorithm uses two dissimilarity matrices  $D_0$  and  $D_1$ and a mixing parameter  $\alpha \in [0, 1]$ . The dissimilarities are not necessarily Euclidean (or non Euclidean) distances and the weights of the observations can be non-uniform. The first matrix gives the dissimilarities in the 'feature space' (socio-economic variables or grey levels for instance). The second matrix gives the dissimilarities in the 'constraint space'. For instance,  $D_1$  can be a matrix of geographical distances or a matrix built from the contiguity matrix C. The mixing parameter  $\alpha$  sets the importance of the constraint in the clustering procedure. The criterion minimized at each stage is a convex combination of the homogeneity criterion calculated with  $D_0$  and the homogeneity criterion calculated with  $D_1$ . The parameter  $\alpha$  (the weight of this convex combination) controls the weight of the constraint in the quality of the solutions. When  $\alpha$  increases, the homogeneity calculated with  $D_0$  decreases whereas the homogeneity calculated with  $D_1$  increases. The idea is to determine a value of  $\alpha$  which increases the spatial-contiguity without deteriorating too much the quality of the solution on the variables of interest. The R package  $\texttt{ClusterGeo}[6]$ implements this constrained hierarchical clustering algorithm and a procedure for the choice of  $\alpha$ .

<sup>3</sup> spacem3.gforge.inria.fr

The paper is organized as follows. After a short introduction (this section), Section 2 presents the criterion optimized when the Lance-Williams parameters [10] as used in Ward's minimum variance method but dissimilarities are not necessarily Euclidean (or non-Euclidean) distances. We also show how to implement this procedure with the package ClustGeo (or the R function hclust) when non-uniform weights are used. In Section 3 we present the constrained hierarchical clustering algorithm which optimizes a convex combination of this criterion calculated with two dissimilarity matrices. Then the procedure for the choice of the mixing parameter is presented as well as a description of the functions implemented in the package ClustGeo. In Section 4 we illustrate the proposed hierarchical clustering process with geographical constraints using the package ClustGeo before a brief discussion given in Section 5.

Throughout the paper, a real dataset is used for illustration and reproducibility purposes. This dataset contains 303 French municipalities described based on four socio-economic variables. The matrix  $D_0$  will contain the socioeconomic distances between municipalities and the matrix  $D_1$  will contain the geographical distances. The results will be easy to visualize on a map.

#### 2 Ward-like hierarchical clustering with dissimilarities and non-uniform weights

Let us consider a set of n observations. Let  $w_i$  be the weight of the *i*th observation for  $i = 1, \ldots, n$ . Let  $D = [d_{ij}]$  be a  $n \times n$  dissimilarity matrix associated with the  $n$  observations, where  $d_{ij}$  is the dissimilarity measure between observations  $i$  and  $j$ . Let us recall that the considered dissimilarity matrix  $D$ is not necessarily a matrix of Euclidean (or non Euclidean) distances. When D is not a matrix of Euclidean distances, the usual inertia criterion (also referred to as variance criterion) used in Ward hierarchical clustering approach [19] is meaningless and the Ward algorithm implemented with the Lance and Williams [10] formula has to be re-interpreted. The Ward method has already been generalized to use with non Euclidean distances, see e.g. [17] for  $l_1$  norm or Manhattan distances. In this section the more general case of dissimilarities is studied. We first present the homogeneity criterion which is optimized in that case and the underlying aggregation measure which leads to a Wardlike hierarchical clustering process. We then provide an illustration using the package ClustGeo and the well-known R function hclust.

#### 2.1 The Ward-like method

*Pseudo-inertia.* Let us consider a partition  $\mathcal{P}_K = (\mathcal{C}_1, \ldots, \mathcal{C}_K)$  in K clusters. The pseudo-inertia of a cluster  $\mathcal{C}_k$  generalizes the inertia to the case of dissim-

ilarity data (Euclidean or not) in the following way :

$$
I(\mathcal{C}_k) = \sum_{i \in \mathcal{C}_k} \sum_{j \in \mathcal{C}_k} \frac{w_i w_j}{2\mu_k} d_{ij}^2 \tag{1}
$$

where  $\mu_k = \sum_{i \in \mathcal{C}_k} w_i$  is the weight of  $\mathcal{C}_k$ . The smaller the pseudo-inertia  $I(\mathcal{C}_k)$ is, the more homogenous are the observations belonging to the cluster  $\mathcal{C}_k$ . The pseudo within-cluster inertia of the partition  $\mathcal{P}_K$  is therefore:

$$
W(\mathcal{P}_K) = \sum_{k=1}^K I(\mathcal{C}_k).
$$

The smaller this pseudo within-inertia  $W(\mathcal{P}_K)$  is, the more homogenous is the partition in  $K$  clusters.

Spirit of the Ward hierarchical clustering. To obtain a new partition  $\mathcal{P}_K$  in K clusters from a given partition  $\mathcal{P}_{K+1}$  in  $K+1$  clusters, the idea is to aggregate the two clusters A and B of  $\mathcal{P}_{K+1}$  such that the new partition has minimum within-cluster inertia (heterogeneity, variance), that is:

$$
\arg\min_{\mathcal{A},\mathcal{B}\in\mathcal{P}_{K+1}} W(\mathcal{P}_K),\tag{2}
$$

where  $\mathcal{P}_K = \mathcal{P}_{K+1} \setminus \{ \mathcal{A}, \mathcal{B} \} \cup \{ \mathcal{A} \cup \mathcal{B} \}$  and

$$
W(\mathcal{P}_K) = W(\mathcal{P}_{K+1}) - I(\mathcal{A}) - I(\mathcal{B}) + I(\mathcal{A} \cup \mathcal{B}).
$$

Since  $W(\mathcal{P}_{K+1})$  is fixed for a given partition  $\mathcal{P}_{K+1}$ , the optimization problem (2) is equivalent to:

$$
\min_{\mathcal{A}, \mathcal{B} \in \mathcal{P}_{K+1}} I(\mathcal{A} \cup \mathcal{B}) - I(\mathcal{A}) - I(\mathcal{B}).
$$
\n(3)

The optimization problem is therefore achieved by defining

$$
\delta(\mathcal{A}, \mathcal{B}) := I(\mathcal{A} \cup \mathcal{B}) - I(\mathcal{A}) - I(\mathcal{B})
$$

as the aggregation measure between two clusters which is minimized at each step of the hierarchical clustering algorithm. Note that  $\delta(A, \mathcal{B}) = W(\mathcal{P}_K)$  –  $W(\mathcal{P}_{K+1})$  can be seen as the increase of within-cluster inertia (loss of homogeneity).

Ward-like hierarchical clustering process for non-Euclidean dissimilarities. The interpretation of the Ward hierarchical clustering process in the case of dissimilarity data is the following:

- Step  $K = n$ : initialization. The initial partition  $\mathcal{P}_n$  in n clusters (i.e. each cluster only contains an observation) is unique.
- Step  $K = n 1, \ldots, 2$ : obtaining the partition in K clusters from the partition in  $K + 1$  clusters.

At each step  $K$ , the algorithm aggregates the two clusters  $A$  and  $B$  of  $\mathcal{P}_{K+1}$  according to the optimization problem (3) such that the increase of the pseudo within-cluster inertia is minimum for the selected partition over the other ones in  $K$  clusters.

– Step  $K = 1$ : stop. The partition  $\mathcal{P}_1$  in one cluster (containing the *n* observations) is obtained.

The hierarchically-nested set of such partitions  $\{\mathcal{P}_n, \ldots, \mathcal{P}_K, \ldots, \mathcal{P}_1\}$  is represented graphically by a tree (also called dendrogram) where the height of a cluster  $\mathcal{C} = \mathcal{A} \cup \mathcal{B}$  is  $h(\mathcal{C}) := \delta(\mathcal{A}, \mathcal{B})$ .

In practice, the aggregation measures between the new cluster  $\mathcal{A} \cup \mathcal{B}$  and any cluster  $\mathcal D$  of  $\mathcal P_{K+1}$  are calculated at each step thanks to the well-known Lance and Williams [10] equation:

$$
\delta(\mathcal{A}\cup\mathcal{B},\mathcal{D}) = \frac{\mu_{\mathcal{A}} + \mu_{\mathcal{D}}}{\mu_{\mathcal{A}} + \mu_{\mathcal{B}} + \mu_{\mathcal{D}}} \delta(\mathcal{A},\mathcal{D}) + \frac{\mu_{\mathcal{B}} + \mu_{\mathcal{D}}}{\mu_{\mathcal{A}} + \mu_{\mathcal{B}} + \mu_{\mathcal{D}}} \delta(\mathcal{B},\mathcal{D}) - \frac{\mu_{\mathcal{D}}}{\mu_{\mathcal{A}} + \mu_{\mathcal{B}} + \mu_{\mathcal{D}}} \delta(\mathcal{A},\mathcal{B}).
$$
\n(4)

In the first step the partition is  $\mathcal{P}_n$  and the aggregation measures between the singletons are calculated with

$$
\delta_{ij} := \delta(\{i\}, \{j\}) = \frac{w_i w_j}{w_i + w_j} d_{ij}^2,
$$

and stored in the  $n \times n$  matrix  $\Delta = [\delta_{ij}]$ . For each subsequent step K, the Lance and Williams formula (4) is used to build the corresponding  $K \times K$ aggregation matrix.

The hierarchical clustering process described above is thus suited for non-Euclidean dissimilarities and then for non-numerical data. In this case, it optimises the pseudo within-cluster inertia criterion (3).

Case when the dissimilarities are Euclidean distances. When the dissimilarities are Euclidean distances calculated from a numerical data matrix X of dimension  $n \times p$  for instance, the pseudo-inertia of a cluster  $\mathcal{C}_k$  defined in (1) is now equal to the inertia of the observations in  $\mathcal{C}_k$ :

$$
I(\mathcal{C}_k) = \sum_{i \in \mathcal{C}_k} w_i d^2(x_i, g_k)
$$

where  $x_i \in \mathbb{R}^p$  is the *i*th row of X associated with the *i*th observation, and  $g_k = \frac{1}{\mu_k} \sum_{i \in \mathcal{C}_k} w_i x_i \in R^p$  is the center of gravity of  $\mathcal{C}_k$ . The aggregation measure  $\delta(A, \mathcal{B})$  between two clusters is written then as:

$$
\delta(\mathcal{A}, \mathcal{B}) = \frac{\mu_{\mathcal{A}} \mu_{\mathcal{B}}}{\mu_{\mathcal{A}} + \mu_{\mathcal{B}}} d^2(g_{\mathcal{A}}, g_{\mathcal{B}}).
$$

2.2 Illustration using the package ClustGeo

Let us examine how to properly implement this procedure with R. The dataset is made up of  $n = 303$  French municipalities described based on  $p = 4$  quantitative variables and is available in the package ClustGeo. A more complete description of the data is provided in Section 4.1.

```
> library(ClustGeo)
> data(estuary)
> names(estuary)
[1] "dat" "D.geo" "map"
```
To carry out Ward hierarchical clustering, the user can use the function hclustgeo implemented in the package ClustGeo taking the dissimilarity matrix  $D$  (which is an object of class dist, i.e. an object obtained with the function dist or a dissimilarity matrix transformed in an object of class dist with the function as.dist) and the weights  $w = (w_1, \ldots, w_n)$  of observations as arguments.

```
> D <- dist(estuary$dat)
> n <- nrow(estuary$dat)
> tree <- hclustgeo(D,wt=rep(1/n,n))
```
Remarks.

– The function hclustgeo is a wrapper of the usual function hclust with the following arguments:

 $-$  method = "ward.D",  $- d = \Delta$ .

 $-$  members =  $w$ .

For instance, when the observations are all weighted by  $1/n$ , the argument d must be the matrix  $\Delta = \frac{D^2}{2n}$  and not the dissimilarity matrix D:

> tree <- hclust(D^2/(2\*n),method="ward.D")

– As mentioned before, the user can check that the sum of the heights in the dendrogram is equal to the total pseudo-inertia of the dataset:

```
> inertdiss(D,wt=rep(1/n,n)) # the pseudo-inertia of the data
[1] 1232.769
> sum(tree$height)
[1] 1232.769
```
– When the weights are not uniform, the calculation of the matrix  $\Delta$  takes a few lines of code and the use of the function hclustgeo is clearly more convenient than hclust:

```
8 Marie Chavent et al.
```

```
> w <- estuary$map@data$POPULATION # non-uniform weights
> tree <- hclustgeo(D,wt=w)
> sum(tree$height)
[1] 1907989
versus
> Delta <- D
> for (i in 1:(n-1)) {
    for (j in (i+1):n) {
      Delta[n*(i-1) - i*(i-1)/2 + j-i] <-
        Delta[n*(i-1) - i*(i-1)/2 + j-i]^2*w[i]*w[j]/(w[i]+w[j])}}
> tree <- hclust(Delta,method="ward.D",members=w)
> sum(tree$height)
[1] 1907989
```
#### 3 Ward-like hierarchical clustering with two dissimilarity matrices

Let us consider again a set of n observations, and let  $w_i$  be the weight of the *i*th observation for  $i = 1, ..., n$ . Let us now consider that two  $n \times n$ dissimilarity matrices  $D_0 = [d_{0,ij}]$  and  $D_1 = [d_{1,ij}]$  are provided. For instance, let us assume that the *n* observations are municipalities,  $D_0$  can be based on a numerical data matrix of  $p_0$  quantitative variables measured on the n observations and  $D_1$  can be a matrix containing the geographical distances between the n observations.

In this section, a Ward-like hierarchical clustering algorithm is proposed. A mixing parameter  $\alpha \in [0, 1]$  allows the user to set the importance of each dissimilarity matrix in the clustering procedure. More specifically, if  $D_1$  gives the dissimilarities in the constraint space, the mixing parameter  $\alpha$  sets the importance of the constraint in the clustering procedure and controls the weight of the constraint in the quality of the solutions.

3.1 Hierarchical clustering algorithm with two dissimilarity matrices

For a given value of  $\alpha \in [0,1]$ , the algorithm works as follows. Note that the partition in K clusters will be hereafter indexed by  $\alpha$  as follows:  $\mathcal{P}_K^{\alpha}$ .

Definitions. The **mixed** pseudo inertia of the cluster  $C_k^{\alpha}$  (called mixed inertia hereafter for sake of simplicity) is defined as

$$
I_{\alpha}(\mathcal{C}_{k}^{\alpha}) = (1 - \alpha) \sum_{i \in \mathcal{C}_{k}^{\alpha}} \sum_{j \in \mathcal{C}_{k}^{\alpha}} \frac{w_{i}w_{j}}{2\mu_{k}^{\alpha}} d_{0,ij}^{2} + \alpha \sum_{i \in \mathcal{C}_{k}^{\alpha}} \sum_{j \in \mathcal{C}_{k}^{\alpha}} \frac{w_{i}w_{j}}{2\mu_{k}^{\alpha}} d_{1,ij}^{2}, \qquad (5)
$$

where  $\mu_k^{\alpha} = \sum_{i \in \mathcal{C}_k^{\alpha}} w_i$  is the weight of  $\mathcal{C}_k^{\alpha}$  and  $d_{0,ij}$  (resp.  $d_{1,ij}$ ) is the normalized dissimilarity between observations i and j in  $D_0$  (resp.  $D_1$ ).

 $\verb|ClusterGeo|:$  an R package for hierarchical clustering with spatial constraints  $\hspace{1.5cm} 9$ 

The mixed pseudo within-cluster inertia (called mixed within-cluster inertia hereafter for sake of simplicity) of a partition  $\mathcal{P}_K^{\alpha} = (\mathcal{C}_1^{\alpha}, \dots, \mathcal{C}_K^{\alpha})$  is the sum of the mixed inertia of its clusters:

$$
W_{\alpha}(\mathcal{P}_K^{\alpha}) = \sum_{k=1}^{K} I_{\alpha}(\mathcal{C}_k^{\alpha}).
$$
\n(6)

Spirit of the Ward-like hierarchical clustering. As previously, in order to obtain a new partition  $\mathcal{P}_K^{\alpha}$  in K clusters from a given partition  $\mathcal{P}_{K+1}^{\alpha}$  in  $K+1$  clusters, the idea is to aggregate the two clusters A and B of  $\mathcal{P}_{K+1}$  such that the new partition has minimum mixed within-cluster inertia. The optimization problem can now be expressed as follows:

$$
\arg\min_{\mathcal{A},\mathcal{B}\in\mathcal{P}_{K+1}^{\alpha}}I_{\alpha}(\mathcal{A}\cup\mathcal{B})-I_{\alpha}(\mathcal{A})-I_{\alpha}(\mathcal{B}).
$$
\n(7)

Ward-like hierarchical clustering process.

– Step  $K = n$ : initialization.

The dissimilarities can be re-scaled between 0 and 1 to obtain the same order of magnitude: for instance,

$$
D_0 \leftarrow \frac{D_0}{\max(D_0)} \quad \text{and} \quad D_1 \leftarrow \frac{D_1}{\max(D_1)}.
$$

Note that this normalization step can also be done in a different way. The initial partition  $\mathcal{P}_n^{\alpha} = \mathcal{P}_n$  in n clusters (i.e. each cluster only contains an observation) is unique and thus does not depend on  $\alpha$ .

Step  $K = n - 1, \ldots, 2$ : obtaining the partition in K clusters from the partition in  $K + 1$  clusters.

At each step  $K$ , the algorithm aggregates the two clusters  $A$  and  $B$  of  $\mathcal{P}_{K+1}^{\alpha}$  according to the optimization problem (7) such that the increase of the mixed within-cluster inertia is minimum for the selected partition over the other ones in  $K$  clusters.

More precisely, at step  $K$ , the algorithm aggregates the two clusters  $A$  and  $\beta$  such that the corresponding aggregation measure

$$
\delta_\alpha(\mathcal{A},\mathcal{B}):=W_\alpha(\mathcal{P}^\alpha_{K+1})-W_\alpha(\mathcal{P}^\alpha_{K})=I_\alpha(\mathcal{A}\cup \mathcal{B})-I_\alpha(\mathcal{A})-I_\alpha(\mathcal{B})
$$

is minimum.

- Step  $K = 1$ : stop. The partition  $\mathcal{P}_1^{\alpha} = \mathcal{P}_1$  in one cluster is obtained. Note that this partition is unique and thus does not depend on  $\alpha$ .

In the dendrogram of the corresponding hierarchy, the height of a cluster  $\mathcal{A}\cup\mathcal{B}$ is given by  $\delta_{\alpha}(\mathcal{A}, \mathcal{B})$ .

In practice, the Lance and Williams equation (4) remains true in this context (where  $\delta$  must be replaced by  $\delta_{\alpha}$ ). The aggregation measure between two singletons are written now:

$$
\delta_{\alpha}(\{i\},\{j\}) = (1-\alpha)\frac{w_i w_j}{w_i + w_j} d_{0,ij}^2 + \alpha \frac{w_i w_j}{w_i + w_j} d_{1,ij}^2.
$$

The Lance and Williams equation is then applied to the matrix

$$
\Delta_{\alpha} = (1 - \alpha)\Delta_0 + \alpha\Delta_1.
$$

where  $\Delta_0$  (resp.  $\Delta_1$ ) is the  $n \times n$  matrix of the values  $\delta_{0,ij} = \frac{w_i w_j}{w_i + m}$  $\frac{w_iw_j}{w_i+w_j}d_{0,ij}^2$  (resp.  $\delta_{1,ij} = \frac{w_i w_j}{w_i + w_j}$  $\frac{w_i w_j}{w_i + w_j} d_{1,ij}^2$ .

Remarks.

- The proposed procedure is different from applying directly the Ward algorithm to the "dissimilarity" matrix obtained via the convex combination  $D_{\alpha} = (1 - \alpha)D_0 + \alpha D_1$ . The main benefit of the proposed procedure is that the mixing parameter  $\alpha$  clearly controls the part of pseudo inertia due to  $D_0$  and  $D_1$  in (5). This is not the case when applying directly the Ward algorithm to  $D_{\alpha}$  since it is based on a unique pseudo inertia.
- When  $\alpha = 0$  (resp.  $\alpha = 1$ ), the hierarchical clustering is only based on the dissimilarity matrix  $D_0$  (resp.  $D_1$ ). A procedure to determine a suitable value for the mixing parameter  $\alpha$  is proposed hereafter, see Section 3.2.

#### 3.2 A procedure to determine a suitable value for the mixing parameter  $\alpha$

The key point is the choice of a suitable value for the mixing parameter  $\alpha \in [0,1]$ . This parameter logically depends on the number of clusters K and this logical dependence is an issue when it comes to decide an optimal value for the parameter  $\alpha$ . In this paper a practical (but not globally optimal) solution to this issue is proposed : conditioning on K and choosing  $\alpha$  that best compromises between loss of socio-economic and loss of geographical homogeneity. Of course other solutions than conditioning on  $K$  could be explore (conditioning on  $\alpha$  or defining a global criterion) but these solutions seems to be more difficult to implement in a sensible procedure.

To illustrate the idea of the proposed procedure, let us assume that the dissimilarity matrix  $D_1$  contains geographical distances between n municipalities, whereas the dissimilarity matrix  $D_0$  contains distances based on a  $n \times p_0$  data matrix  $X_0$  of  $p_0$  socio-economic variables measured on these n municipalities. An objective of the user could be to determine a value of  $\alpha$  which increases the geographical homogeneity of a partition in  $K$  clusters without adversely affecting socio-economic homogeneity. These homogeneities can be measured using the appropriate pseudo within-cluster inertias.

Let  $\beta \in [0, 1]$ . Let us introduce the notion of proportion of the total **mixed** (pseudo) inertia explained by the partition  $\mathcal{P}_K^\alpha$  in  $K$  clusters:

$$
Q_{\beta}(\mathcal{P}_K^{\alpha}) = 1 - \frac{W_{\beta}(\mathcal{P}_K^{\alpha})}{W_{\beta}(\mathcal{P}_1)} \in [0,1].
$$

Some comments on this criterion.

– When  $\beta = 0$ , the denominator  $W_0(\mathcal{P}_1)$  is the total (pseudo) inertia based on the dissimilarity matrix  $D_0$  and the numerator is the (pseudo) withincluster inertia  $W_0(\mathcal{P}_K^{\alpha})$  based on the dissimilarity matrix  $D_0$ , i.e. only from the socio-economic point of view in our illustration.

The higher the value of the criterion  $Q_0(\mathcal{P}_K^{\alpha})$ , the more homogeneous the partition  $\mathcal{P}_K^{\alpha}$  is from the socio-economic point of view (i.e. each cluster  $\mathcal{C}_k^{\alpha}, k = 1, ..., K$  has a low inertia  $I_0(\mathcal{C}_k^{\alpha})$  which means that individuals within the cluster are similar).

When the considered partition  $\mathcal{P}_K^{\alpha}$  has been obtained with  $\alpha = 0$ , the criterion  $Q_0(\mathcal{P}_K^{\alpha})$  is obviously maximal (since the partition  $\mathcal{P}_K^0$  was obtained by using only the dissimilarity matrix  $D_0$ , and this criterion will naturally tend to decrease as  $\alpha$  increases from 0 to 1.

Similarly, when  $\beta = 1$ , the denominator  $W_1(\mathcal{P}_1)$  is the total (pseudo) inertia based on the dissimilarity matrix  $D_1$  and the numerator is the (pseudo) within-cluster inertia  $W_1(\mathcal{P}_K^{\alpha})$  based on the dissimilarity matrix  $D_1$ , i.e. only from a geographical point of view in our illustration.

Therefore, the higher the value of the criterion  $Q_1(\mathcal{P}_K^{\alpha})$ , the more homogeneous the partition  $\mathcal{P}_K^{\alpha}$  from a geographical point of view.

When the considered partition  $\mathcal{P}_K^{\alpha}$  has been obtained with  $\alpha = 1$ , the criterion  $Q_1(\mathcal{P}_K^{\alpha})$  is obviously maximal (since the partition  $\mathcal{P}_K^1$  was obtained by using only the dissimilarity matrix  $D_1$ ), and this criterion will naturally tend to decrease as  $\alpha$  decreases from 1 to 0.

- For a value of  $\beta \in ]0,1[$ , the denominator  $W_{\beta}(\mathcal{P}_1)$  is a total **mixed** (pseudo) inertia which can not be easily interpreted in practice, and the numerator  $W_{\beta}(\mathcal{P}_{K}^{\alpha})$  is the **mixed** (pseudo) within-cluster inertia. Note that when the considered partition  $\mathcal{P}_K^{\alpha}$  has been obtained with  $\alpha = \beta$ , the criterion  $Q_{\beta}(\mathcal{P}_{K}^{\alpha})$  is obviously maximal by construction, and it will tend to decrease as  $\alpha$  moves away from  $\beta$ .
- Finally, note that this criterion  $Q_{\beta}(\mathcal{P}_{K}^{\alpha})$  is decreasing in K. Moreover,  $\forall \beta \in [0,1],$  it is easy to see that  $Q_{\beta}(\mathcal{P}_n) = 1$  and  $Q_{\beta}(\mathcal{P}_1) = 0$ . The more clusters there are in a partition, the more homogeneous these clusters are (i.e. with a low inertia). Therefore this criterion can not be used to select an appropriate number  $K$  of clusters.

How to use this criterion to select the mixing parameter  $\alpha$ . Let us focus on the above mentioned case where the user is interested in determining a value of  $\alpha$  which increases the geographical homogeneity of a partition in K clusters

without deteriorating too much the socio-economic homogeneity. For a given number  $K$  of clusters (the choice of  $K$  is discussed later), the idea is the following:

– Let us consider a given grid of J values for  $\alpha \in [0,1]$ :

$$
\mathcal{G} = {\alpha_1 = 0, \alpha_1, \ldots, \alpha_J = 1}.
$$

For each value  $\alpha_j \in \mathcal{G}$ , the corresponding partition  $\mathcal{P}_K^{\alpha_j}$  in K clusters is obtained using the proposed Ward-like hierarchical clustering algorithm.

- For the J partitions  $\{\mathcal{P}_K^{\alpha_j}, j=1,\ldots,J\}$ , the criterion  $Q_0(\mathcal{P}_K^{\alpha_j})$  is evaluated. The plot of the points  $\{(\alpha_j, Q_0(\mathcal{P}_K^{\alpha_j})), j = 1, \ldots, J\}$  provides a visual way to observe the loss of socio-economic homogeneity of the partition  $\mathcal{P}_K^{\alpha_j}$ (from the "pure" socio-economic partition  $\mathcal{P}_K^0$ ) as  $\alpha_j$  increases from 0 to 1.
- Similarly, for the J partitions  $\{P_K^{\alpha_j}, j=1,\ldots,J\}$ , the criterion  $Q_1(P_K^{\alpha_j})$  is evaluated. The plot of the points  $\{(\alpha_j, Q_1(\mathcal{P}_K^{\alpha_j})), j = 1, \ldots, J\}$  provides a visual way to observe the loss of geographical homogeneity of the partition  $\mathcal{P}_K^{\alpha_j}$  (from the "pure" geographical partition  $\mathcal{P}_K^1$ ) as  $\alpha_j$  decreases from 1 to 0.
- These two plots (superimposed in the same figure) allow the user to choose a suitable value for  $\alpha \in \mathcal{G}$  which is a trade-off between the loss of socioeconomic homogeneity and greater geographical cohesion (when viewed through increasing values of  $\alpha$ ).

Case where the two total (pseudo) inertias  $W_0(\mathcal{P}_1)$  and  $W_1(\mathcal{P}_1)$  used in  $Q_0(\mathcal{P}_K^{\alpha})$ and  $Q_1(\mathcal{P}_K^{\alpha})$  are very different. Let us consider for instance that the dissimilarity matrix  $D_1$  is a "neighborhood" dissimilarity matrix, constructed from the corresponding adjacency matrix A: that is  $D_1 = \mathbf{1}_n - A$  with  $\mathbf{1}_{n,ij} = 1$  for all  $(i, j)$ ,  $a_{ij}$  equal to 1 if observations i and j are neighbors and 0 otherwise, and  $a_{ii} = 1$  by convention. With this kind of local dissimilarity matrix  $D_1$ , the geographical cohesion for few clusters is often small: indeed,  $W_1(\mathcal{P}_1)$  could be very small and thus the criterion  $Q_1(\mathcal{P}_K^{\alpha})$  takes values generally much smaller than those obtained by the  $Q_0(\mathcal{P}_K^{\alpha})$ . Consequently, it is not easy for the user to select easily and properly a suitable value for the mixing parameter  $\alpha$  since the two plots are in two very different scales.

One way to remedy this problem is to consider a renormalization of the two plots.

Rather than reasoning in terms of absolute values of the criterion  $Q_0(\mathcal{P}_K^{\alpha})$ (resp.  $Q_1(\mathcal{P}_K^{\alpha})$ ) which is maximal in  $\alpha = 0$  (resp.  $\alpha = 1$ ), we will renormalize  $Q_0(\mathcal{P}_K^{\alpha})$  and  $Q_1(\mathcal{P}_K^{\alpha})$  as follows:  $Q_0^*(\mathcal{P}_K^{\alpha}) = Q_0(\mathcal{P}_K^{\alpha})/Q_0(\mathcal{P}_K^0)$  and  $Q_1^*(\mathcal{P}_K^{\alpha}) = Q_1(\mathcal{P}_K^{\alpha})/Q_1(\mathcal{P}_K^1)$  and we then reason in terms of proportions of these criteria. Therefore the corresponding plot  $\{(\alpha_j, Q_0^*(\mathcal{P}_K^{\alpha_j})), j = 1, \ldots, J\}$ (resp.  $\{(\alpha_j, Q_1^*(\mathcal{P}_K^{\alpha_j})), j = 1, ..., J\}$ ) starts from 100% and decreases as  $\alpha_j$ increases from 0 to 1 (resp. as  $\alpha_i$  decreases from 1 to 0).

The choice of the number  $K$  of clusters. The proposed procedure to select a suitable value for the mixing parameter  $\alpha$  works for a given number K of clusters. Thus, it is first necessary to select  $K$ .

One way of achieving this is to focus on the dendrogram of the hierarchicallynested set of such partitions  $\{P_n^0 = P_n, \ldots, P_K^0, \ldots, P_1^0 = P_1\}$  only based on the dissimilarity matrix  $D_0$  (i.e. for  $\alpha = 0$ , that is considering only the socioeconomic point of view in our application). According to the dendrogram, the user can select an appropriate number  $K$  of clusters with their favorite rule.

3.3 Description of the functions of the package ClustGeo

The previous Ward-like hierarchical clustering procedure is implemented in the function hclustgeo with the following arguments:

hclustgeo(DO,  $D1 = NULL$ , alpha = 0, scale = TRUE, wt = NULL)

where:

- D0 is the dissimilarity matrix  $D_0$  between n observations. It must be an object of class dist, i.e. an object obtained with the function dist. The function as.dist can be used to transform object of class matrix to object of class dist.
- $D1$  is the dissimilarity matrix  $D_1$  between the same  $n$  observations. It must be an object of class dist. By default D1=NULL and the clustering is performed using D0 only.
- alpha must be a real value between 0 and 1. The mixing parameter  $\alpha$  gives the relative importance of  $D_0$  compared to  $D_1$ . By default, this parameter is equal to 0 and only  $D_0$  is used in the clustering process.
- scale must be a logical value. If TRUE (by default), the dissimilarity matrices  $D_0$  and  $D_1$  are scaled between 0 and 1 (that is divided by their maximum value).
- $-$  wt must be a *n*-dimensional vector of the weights of the observations. By default, wt=NULL corresponds to the case where all observations are weighted by  $1/n$ .

The function hclustgeo returns an object of class hclust.

The procedure to determine a suitable value for the mixing parameter  $\alpha$  is applied through the function choicealpha with the following arguments:

choicealpha(D0, D1, range.alpha, K, wt = NULL, scale = TRUE, graph = TRUE)

where:

- D0 is the dissimilarity matrix  $D_0$  of class dist, already defined above.
- $-$  D1 is the dissimilarity matrix  $D_1$  of class dist, already defined above.
- range.alpha is the vector of the real values  $\alpha_j$  (between 0 and 1) considered by the user in the grid  $\mathcal G$  of size  $J$ .

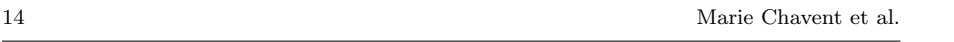

- K is the number of clusters chosen by the user.
- $\boldsymbol{wt}$  is the vector of the weights of the n observations, already defined above.
- scale is a logical value that allows the user to rescale the dissimilarity matrices  $D_0$  and  $D_1$ , already defined above.
- graph is a logical value. If graph=TRUE, the two graphics (proportion and normalized proportion of explained inertia) are drawn.

This function returns an object of class choicealpha which contains

- Q is a  $J \times 2$  real matrix such that the *j*th row contains  $Q_0(\mathcal{P}_K^{\alpha_j})$  and  $\overset{\cdot }{Q_1}(\mathcal{P}_K^{\alpha_j}).$
- Qnorm is a  $J \times 2$  real matrix such that the *j*th row contains  $Q_0^*(\mathcal{P}_K^{\alpha_j})$  and  $Q_1^*(\mathcal{P}_K^{\alpha_j})$ ..
- range.alpha is the vector of the real values  $\alpha_j$  considered in the  $\mathcal{G}$ .

A plot method is associated with the class choicealpha.

### 4 An illustration of hierarchical clustering with geographical constraints using the package ClustGeo

This section illustrates the procedure of hierarchical clustering with geographical constraints on a real dataset using the package ClustGeo. The complete procedure and methodology for the choice of the mixing parameter  $\alpha$  is provided with two types of spatial constraints (with geographical distances and with neighborhood contiguity). We have provided the R code of this case study so that readers can reproduce our methodology and obtain map representations from their own data.

#### 4.1 The data

Data were taken from French population censuses conducted by the National Institute of Statistics and Economic Studies (INSEE). The dataset is an extraction of  $p = 4$  quantitative socio-economic variables for a subsample of  $n = 303$  French municipalities located on the atlantic coast between Royan and Mimizan:

- employ.rate.city is the employment rate of the municipality, that is the ratio of the number of individuals who have a job to the population of working age (generally defined, for the purposes of international comparison, as persons of between 15 and 64 years of age).
- $-$  graduate.rate refers to the level of education of the population, i.e. the highest qualification declared by the individual. It is defined here as the ratio for the whole population having completed a diploma equal to or greater than two years of higher education (DUT, BTS, DEUG, nursing and social training courses, la licence, maîtrise, DEA, DESS, doctorate, or Grande Ecole diploma).
- housing.appart is the ratio of apartment housing.

– agri.land is the part of agricultural area of the municipality.

We consider here two dissimilarity matrices:

- $D_0$  is the Euclidean distance matrix between the *n* municipalities performed with the  $p = 4$  available socio-economic variables,
- $D_1$  is a second dissimilarity matrix used to take the geographical proximity between the n municipalities into account.

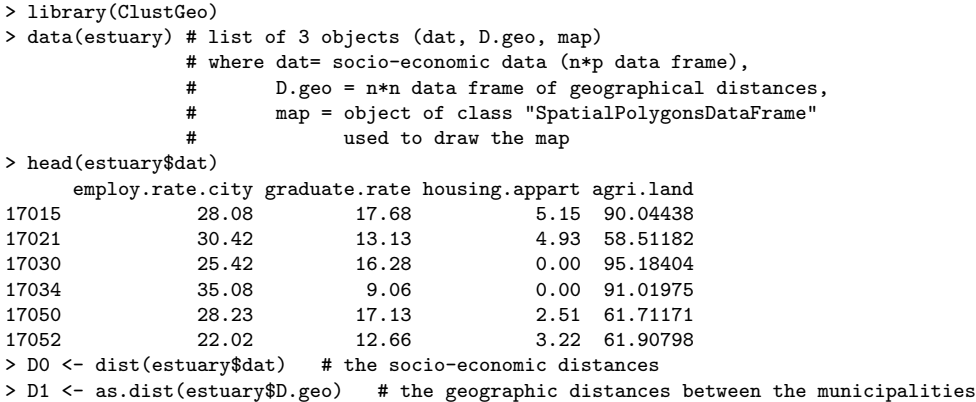

#### 4.2 Choice of the number K of clusters

To choose the suitable number  $K$  of clusters, we focus on the Ward dendrogram based on the  $p = 4$  socio-economic variables, that is using  $D_0$  only.

```
> tree <- hclustgeo(D0)
> plot(tree,hang=-1,label=FALSE, xlab="",sub="", main="")
> rect.hclust(tree,k=5,border=c(4,5,3,2,1))
> legend("topright",legend=paste("cluster",1:5),fill=1:5,bty="n",border="white")
```
The visual inspection of the dendrogram in Figure 1 suggests to retain  $K = 5$ clusters. We can use the map provided in the estuary data to visualize the corresponding partition in five clusters, called P5 hereafter.

```
> P5 <- cutree(tree,5) # cut the dendrogram to get the partition in 5 clusters
> sp::plot(estuary$map,border="grey",col=P5) # plot an object of class sp
> legend("topleft",legend=paste("cluster",1:5),fill=1:5,bty="n",border="white")
```
Figure 2 shows that municipalities of cluster 5 are geographically compact, corresponding to Bordeaux and the 15 municipalities of its suburban area and Arcachon. On the contrary, municipalities in cluster 3 are scattered over a wider geographical area from North to South of the study area. The composition of each cluster is easily obtained, as shown for cluster 5:

```
# list of the municipalities in cluster 5
> city_label <- as.vector(estuary$map$"NOM_COMM")
> city_label[which(P5==5)]<br>[1] "ARCACHON"    "BASSENS"
 [1] "ARCACHON" "BASSENS" "BEGLES"
```
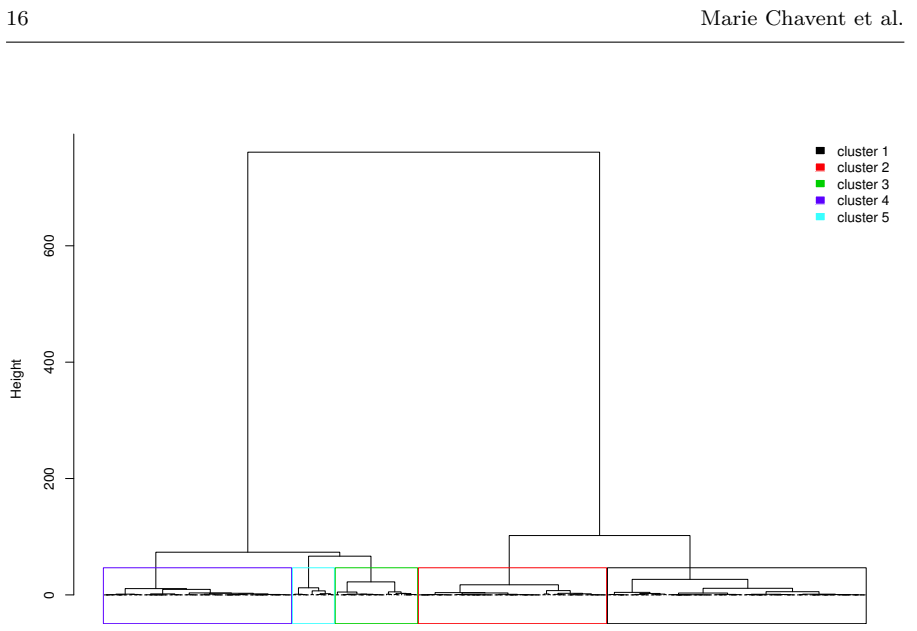

Fig. 1 Dendrogram of the  $n = 303$  municipalities based on the  $p = 4$  socio-economic variables (that is using  $D_0$  only).

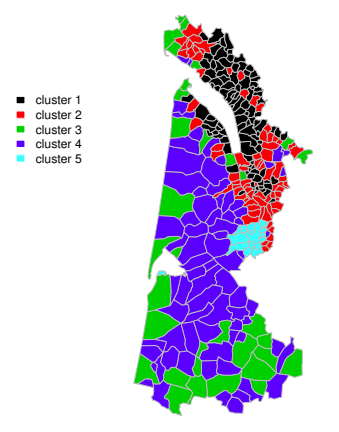

Fig. 2 Map of the partition P5 in  $K = 5$  clusters only based on the socio-economic variables (that is using  $D_0$  only).

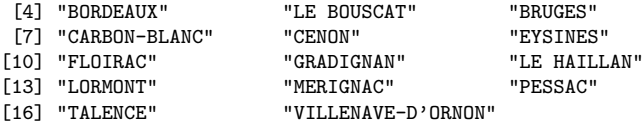

The interpretation of the clusters according to the initial socio-economic variables is interesting. Figure 7 shows the boxplots of the variables for each cluster of the partition (left column). Cluster 5 corresponds to urban municipalities, Bordeaux and its outskirts plus Arcachon, with a relatively high graduate rate but low employment rate. Agricultural land is scarce and municipalities have a high proportion of apartments. Cluster 2 corresponds to suburban municipalities (north of Royan; north of Bordeaux close to the Gironde estuary) with mean levels of employment and graduates, a low proportion of apartments, more detached properties, and very high proportions of farmland. Cluster 4 corresponds to municipalities located in the Landes forest. Both the graduate rate and the ratio of the number of individuals in employment are high (greater than the mean value of the study area). The number of apartments is quite low and the agricultural areas are higher to the mean value of the zone. Cluster 1 corresponds to municipalities on the banks of the Gironde estuary. The proportion of farmland is higher than in the other clusters. On the contrary, the number of apartments is the lowest. However this cluster also has both the lowest employment rate and the lowest graduate rate. Cluster 3 is geographically sparse. It has the highest employment rate of the study area, a graduate rate similar to that of cluster 2, and a collective housing rate equivalent to that of cluster 4. The agricultural area is low.

4.3 Obtaining a partition taking into account the geographical constraints

To obtain more geographically compact clusters, we can now introduce the matrix  $D_1$  of geographical distances into hclustgeo. This requires a mixing parameter to be selected  $\alpha$  to improve the geographical cohesion of the 5 clusters without adversely affecting socio-economic cohesion.

Choice of the mixing parameter  $\alpha$ . The mixing parameter  $\alpha \in [0,1]$  sets the importance of  $D_0$  and  $D_1$  in the clustering process. When  $\alpha = 0$  the geographical dissimilarities are not taken into account and when  $\alpha = 1$  it is the socio-economic distances which are not taken into account and the clusters are obtained with the geographical distances only.

The idea is to perform separate calculations for socio-economic homogeneity and the geographic cohesion of the partitions obtained for a range of different values of  $\alpha$  and a given number of clusters K.

To achieve this, we can plot the quality criterion  $Q_0$  and  $Q_1$  of the partitions  $P_K^\alpha$  obtained with different values of  $\alpha \in [0,1]$  and choose the value of  $\alpha$  which is a trade-off between the lost of socio-economic homogeneity and the gain of geographic cohesion. We use the function choicealpha for this purpose.

```
> cr <- choicealpha(D0,D1,range.alpha=seq(0,1,0.1),K=5,graph=TRUE)
> cr$Q # proportion of explained pseudo-inertia
                           Q1alpha=0 0.8134914 0.4033353
alpha=0.1 0.8123718 0.3586957
alpha=0.2 0.7558058 0.7206956
```
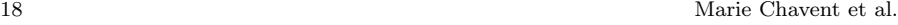

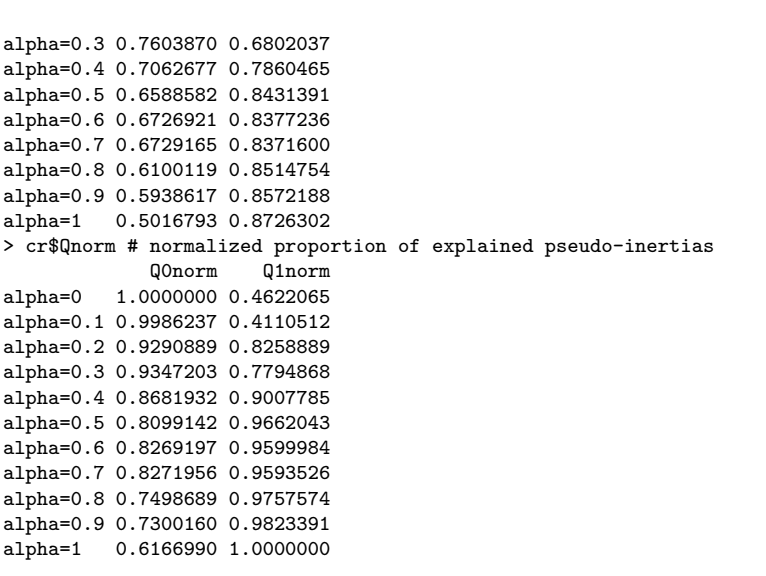

Figure 3 gives the plot of the proportion of explained pseudo-inertia calculated with  $D_0$  (the socio-economic distances) which is equal to 0.81 when  $\alpha = 0$  and decreases when  $\alpha$  increases (black solid line). On the contrary, the proportion of explained pseudo-inertia calculated with  $D_1$  (the geographical distances) is equal to 0.87 when  $\alpha = 1$  and decreases when  $\alpha$  decreases (dashed line). Here, the plot would appear to suggest choosing  $\alpha = 0.2$  which corresponds to a loss of only 7% of socio-economic homogeneity, and a 17% increase in

geographical homogeneity.

Final partition obtained with  $\alpha = 0.2$ . We perform hclustgeo with  $D_0$  and  $D_1$  and  $\alpha = 0.2$  and cut the tree to get the new partition in five clusters, called P5bis hereafter.

> tree <- hclustgeo(D0,D1,alpha=0.2)

```
> P5bis <- cutree(tree,5)
```
> sp::plot(estuary\$map,border="grey",col=P5bis)

> legend("topleft",legend=paste("cluster",1:5),fill=1:5,bty="n",border="white")

The increased geographical cohesion of this partition P5bis can be seen in Figure 4. Figure 7 shows the boxplots of the variables for each cluster of the partition P5bis (middle column). Cluster 5 of P5bis is identical to cluster 5 of P5 with the Blaye municipality added in. Cluster 1 keeps the same interpretation as in P5 but has gained spatial homogeneity. It is now clearly located on the banks of the Gironde estuary, especially on the north bank. The same applies for cluster 2 especially for municipalities between Bordeaux and the estuary. Both clusters 3 and 4 have changed significantly. Cluster 3 is now a spatially compact zone, located predominantly in the Médoc.

It would appear that these two clusters have been separated based on proportion of farmland, because the municipalities in cluster 3 have above-average proportions of this type of land, while cluster 4 has the lowest proportion of

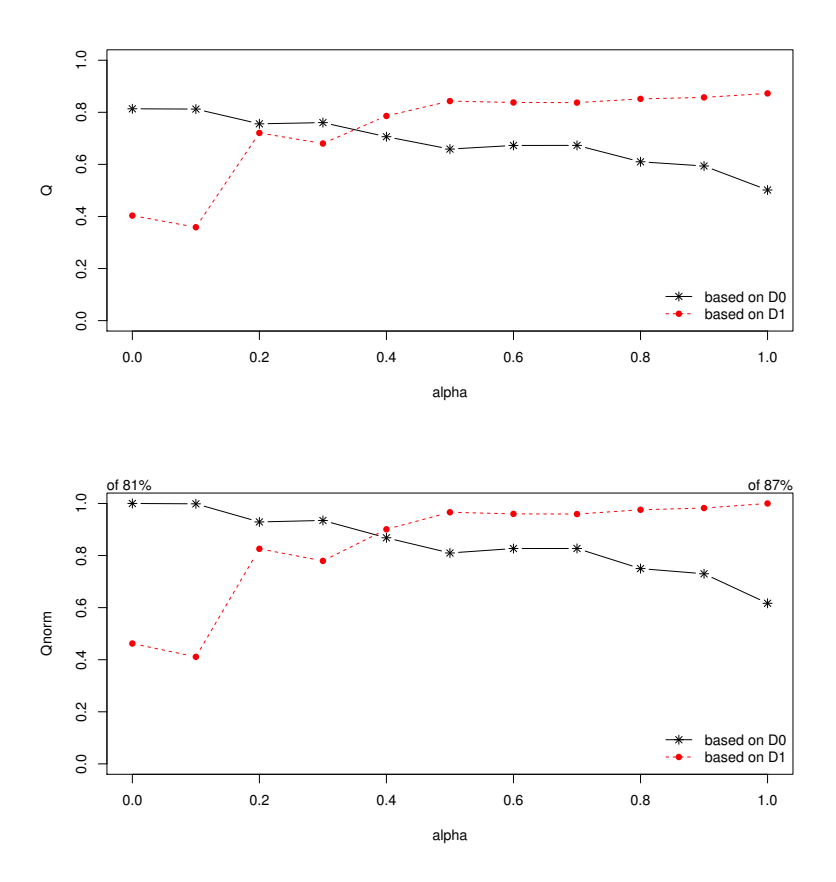

Fig. 3 Choice of  $\alpha$  for a partition in  $K = 5$  clusters when D1 is the geographical distances between municipalities. Top: proportion of explained pseudo-inertias  $Q_0(\mathcal{P}^\alpha_K)$  versus  $\alpha$  (in black solid line) and  $Q_1(\mathcal{P}_K^{\alpha})$  versus  $\alpha$  (in dashed line). Bottom: normalized proportion of explained pseudo-inertias  $\tilde{Q}_0^*(\mathcal{P}_K^\alpha)$  versus  $\alpha$  (in black solid line) and  $Q_1^*(\mathcal{P}_K^\alpha)$  versus  $\alpha$  (in dashed line).

farmland of the whole partition. Cluster 4 is also different because of the increase in clarity both from a spatial and socio-economic point of view. In addition, it contains the southern half of the study area. The ranges of all variables are also lower in the corresponding boxplots.

4.4 Obtaining a partition taking into account the neighborhood constraints

Let us construct a different type of matrix  $D_1$  to take neighbouring municipalities into account when clustering the 303 municipalities.

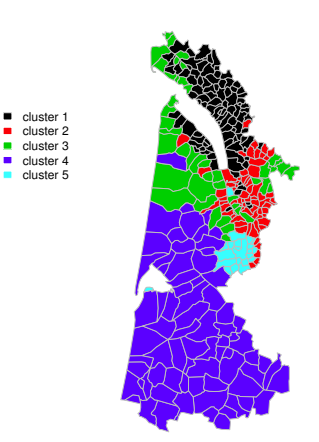

Fig. 4 Map of the partition P5bis in  $K = 5$  clusters based on the socio-economic distances  $D_0$  and the geographical distances between the municipalities  $D_1$  with  $\alpha = 0.2$ .

Two regions with contiguous boundaries, that is sharing one or more boundary point, are considered as neighbors. Let us first build the adjacency matrix A.

> list.nb <- spdep::poly2nb(estuary\$map,row.names=rownames(estuary\$dat)) #list of neighbors

It is possible to obtain the list of the neighbors of a specific city. For instance, the neighbors of Bordeaux (which is the 117th city in the R data table) is given by the script:

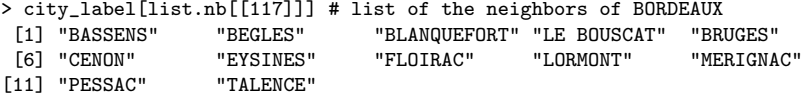

The dissimilarity matrix  $D_1$  is constructed based on the adjacency matrix  $A$ with  $D_1 = \mathbf{1}_n - A$ .

```
> A <- spdep::nb2mat(list.nb,style="B") # build the adjacency matrix
> diag(A) < -1> colnames(A) <- rownames(A) <- city_label
> D1 <- 1-A
> D1[1:2,1:5]
       ARCES ARVERT BALANZAC BARZAN BOIS
ARCES 0 1 1 0 1
ARVERT 1 0 1 1 1
> D1 \leftarrow as.dist(D1)
```
Choice of the mixing parameter  $\alpha$ . The same procedure for the choice of  $\alpha$  is then used with this neighborhood dissimilarity matrix  $D_1$ .

```
> cr <- choicealpha(D0,D1,range.alpha=seq(0,1,0.1),K=5,graph=TRUE)
> cr$Q # proportion of explained pseudo-inertia
> cr$Qnorm # normalized proportion of explained pseudo-inertia
```
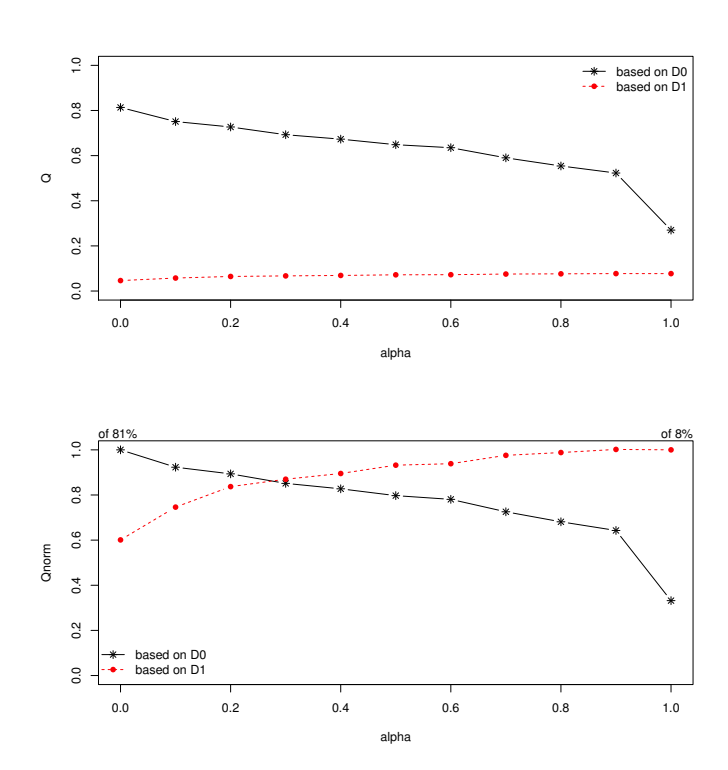

Fig. 5 Choice of  $\alpha$  for a partition in  $K = 5$  clusters when D1 is the neighborhood dissimilarity matrix between municipalities. Top: proportion of explained pseudo-inertias  $Q_0(\mathcal P_K^\alpha)$ versus α (in black solid line) and  $Q_1(P_K^{\alpha})$  versus α (in dashed line). Bottom: normalized proportion of explained pseudo-inertias  $Q_0^*(P_K^{\alpha})$  versus α (in black solid line) and  $Q_1^*(P_K^{\alpha})$ versus  $\alpha$  (in dashed line).

With these kinds of local dissimilarities in  $D_1$ , the neighborhood within-cluster cohesion is always very small.  $Q_1(\mathcal{P}_K^{\alpha})$  takes small values: see the dashed line of  $Q_1(\mathcal{P}_K^{\alpha})$  versus  $\alpha$  at the top of Figure 5. To overcome this problem, the user can plot the normalized proportion of explained inertias (that is  $Q_0^*(\mathcal{P}_K^{\alpha})$ ) and  $Q_1^*(\mathcal{P}_K^{\alpha})$ ) instead of the proportion of explained inertias (that is  $Q_0(\mathcal{P}_K^{\alpha})$ ) and  $Q_1(\mathcal{P}_K^{\alpha})$ . At the bottom of Figure 5, the plot of the normalized proportion of explained inertias suggests to retain  $\alpha = 0.2$  or 0.3. The value  $\alpha = 0.2$  slightly favors the socio-economic homogeneity versus the geographical homogeneity. According to the priority given in this application to the socio-economic aspects, the final partition is obtained with  $\alpha = 0.2$ .

Final partition obtained with  $\alpha = 0.2$ . It remains only to determine this final partition for  $K = 5$  clusters and  $\alpha = 0.2$ , called P5ter hereafter. The corresponding map is given in Figure 6.

> tree <- hclustgeo(D0,D1,alpha=0.2)

22 Marie Chavent et al.

```
> P5ter <- cutree(tree,5)
```
> sp::plot(estuary\$map,border="grey",col=P5ter)

> legend("topleft",legend=paste("cluster",1:5),fill=1:5,bty="n",border="white")

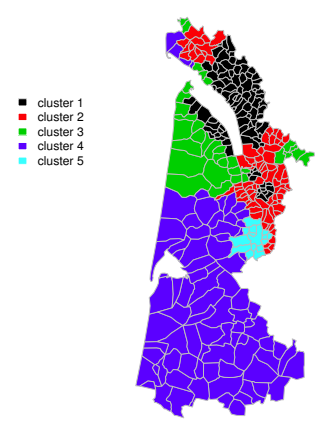

Fig. 6 Map of the partition P5ter in  $K = 5$  clusters based on the socio-economic distances  $D_0$  and the "neighborhood" distances of the municipalities  $D_1$  with  $\alpha = 0.2$ .

Figure 6 shows that clusters of P5ter are spatially more compact than that of P5bis. This is not surprising since this approach builds dissimilarities from the adjacency matrix which gives more importance to neighborhoods. However since our approach is based on soft contiguity constraints, municipalities that are not neighbors are allowed to be in the same clusters. This is the case for instance for cluster 4 where some municipalities are located in the north of the estuary whereas most are located in the southern area (corresponding to forest areas). The quality of the partition P5ter is slightly worse than that of partition P5ter according to criterion  $Q_0$  (72.69% versus 75.58%). However the boxplots corresponding to partition P5ter given in Figure 7 (right column) are very similar to those of partition P5bis. These two partitions have thus very close interpretations.

#### 5 Concluding remarks

In this paper, a Ward-like hierarchical clustering algorithm including soft spacial constraints has been introduced and illustrated on a real dataset. The corresponding approach has been implemented in the R package ClustGeo available on the CRAN. When the observations correspond to geographical units (such as a city or a region), it is then possible to represent the clustering obtained on a map regarding the considered spatial constraints. This Wardlike hierarchical clustering method can also be used in many other contexts

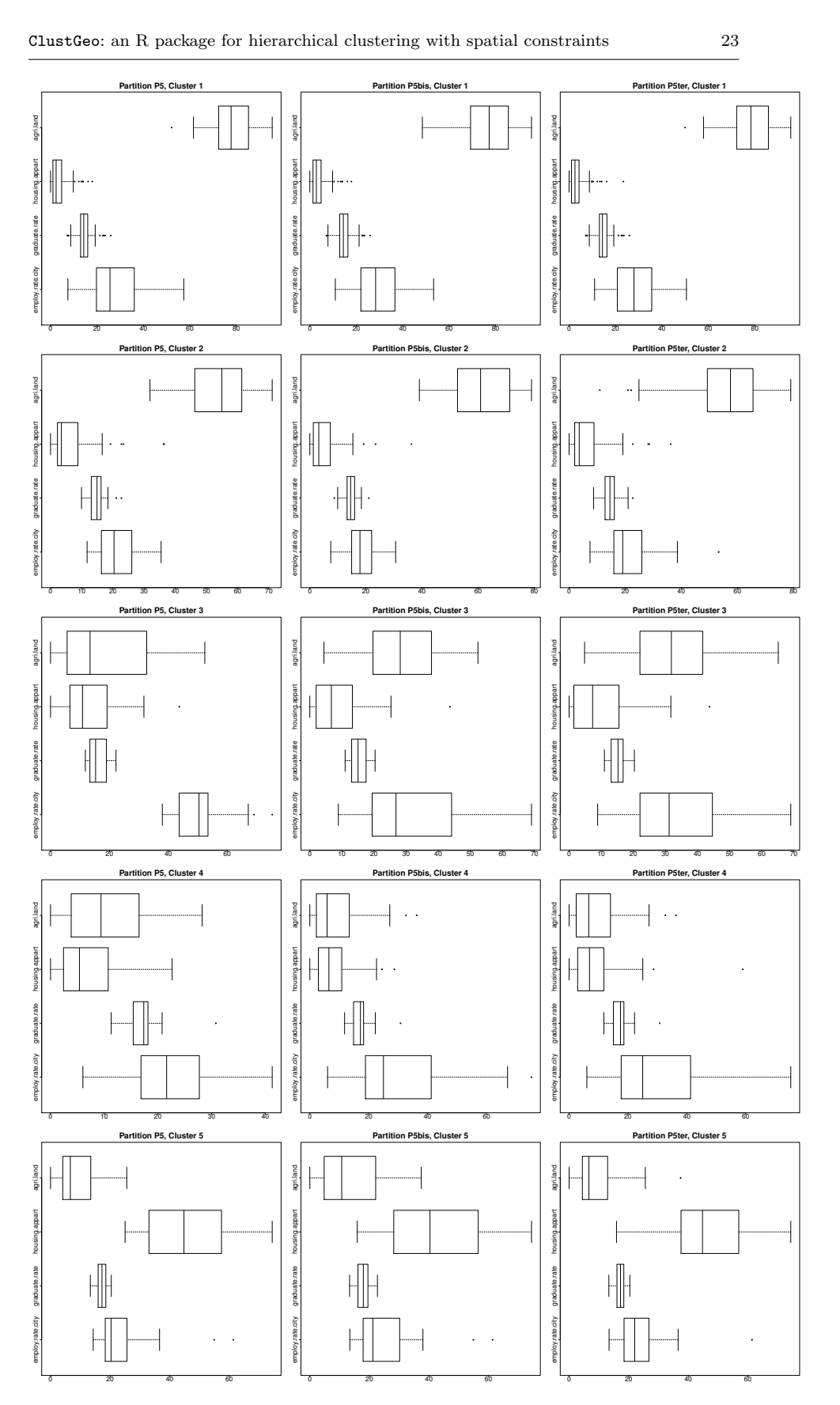

Fig. 7 Comparison of the final partitions P5, P5bis and P5ter in terms of variables.

where the observations do not correspond to geographical units. In that case, the dissimilarity matrix  $D_1$  associated with the "constraint space?" does not correspond to spatial constraints in its current form.

For instance, the user may have at his/her disposal a first set of data of  $p_0$  variables (e.g. socio-economic items) measured on n individuals on which he/she has made a clustering from the associated dissimilarity (or distance) matrix. This user also has a second data set of  $p_1$  new variables (e.g. environmental items) measured on these same  $n$  individuals, on which a dissimilarity matrix  $D_1$  can be calculated. Using the ClusGeo approach, it is possible to take this new information into account to refine the initial clustering without basically disrupting it.

#### References

- 1. Ambroise, C., Dang, M., Govaert, G.: Clustering of spatial data by the EM algorithm. In: geoENV I. Geostatistics for environmental applications, pp. 493–504. Springer (1997)
- 2. Ambroise, C., Govaert, G.: Convergence of an EM-type algorithm for spatial clustering. Pattern Recognition Letters 19(10), 919–927 (1998)
- 3. Bécue-Bertaut, M., Alvarez-Esteban, R., Sánchez-Espigares, J.A.: Xplortext: Statistical Analysis of Textual Data R. package (2017). URL https://cran.rtistical Analysis of Textual Data R package  $(2017)$ . project.org/package=Xplortext. R package version 1.0
- 4. Bécue-Bertaut, M., Kostov, B., Morin, A., Naro, G.: Rhetorical strategy in forensic speeches: multidimensional statistics-based methodology. Journal of Classification 31(1), 85 (2014)
- 5. Bourgault, G., Marcotte, D., Legendre, P.: The Multivariate (co) Variogram as a Spatial Weighting Function in Classification Methods. Mathematical Geology 24(5), 463–478 (1992)
- 6. Chavent, M., Kuentz-Simonet, V., Labenne, A., Saracco, J.: ClustGeo: Hierarchical Clustering with Spatial Constraints (2017). URL https://cran.rproject.org/package=ClustGeo. R package version 2.0
- 7. Dehman, A., Ambroise, C., Neuvial, P.: Performance of a blockwise approach in variable selection using linkage disequilibrium information. BMC Bioinformatics 16(1), 148 (2015)
- 8. Ferligoj, A., Batagelj, V.: Clustering with relational constraint. Psychometrika 47(4), 413–426 (1982)
- 9. Gordon, A.D.: A survey of constrained classification. Computational Statistics & Data Analysis 21, 17–29 (1996)
- 10. Lance, G.N., Williams, W.T.: A General Theory of Classificatory Sorting Strategies 1. Hierarchical Systems. The Computer Journal 9, 373–380 (1967)
- 11. Legendre, P.: const.clust: Space-and Time-Constrained Clustering Package (2014). URL http://adn.biol.umontreal.ca/ numericalecology/Rcode/
- 12. Legendre, P., Legendre, L.F.: Numerical ecology, vol. 24. Elsevier (2012)
- 13. Miele, V., Picard, F., Dray, S.: Spatially constrained clustering of ecological networks. Methods in Ecology and Evolution 5(8), 771–779 (2014)
- 14. Murtagh, F.: Multidimensional clustering algorithms. Compstat Lectures, Vienna: Physika Verlag, 1985 (1985)
- 15. Murtagh, F.: A Survey of Algorithms for Contiguity-constrained Clustering and Related Problems. The Computer Journal 28, 82–88 (1985)
- 16. Oliver, M., Webster, R.: A Geostatistical Basis for Spatial Weighting in Multivariate Classification. Mathematical Geology 21(1), 15–35 (1989)
- 17. Strauss, T., von Maltitz, M.J.: Generalising ward?s method for use with manhattan distances. PloS one 12(1), e0168,288 (2017)

ClustGeo: an R package for hierarchical clustering with spatial constraints 25

- 18. Vignes, M., Forbes, F.: Gene Clustering via Integrated Markov Models Combining Individual and Pairwise Features. IEEE/ACM Transactions on Computational Biology and Bioinformatics (TCBB) 6(2), 260–270 (2009)
- 19. Ward Jr, J.H.: Hierarchical Grouping to Optimize an Objective Function. Journal of the American Statistical Association 58(301), 236–244 (1963)